Pierwsze przyciśnięcie pierwszej cyfry KODu powinno być krótkie, a czas pomiędzy cyframi (zmiana przycisku) nie powinien przekraczać dwóch sekund. Zero wymaga dziesięciu naciśnięć. Sterownik optycznie i akustycznie potwierdza prawidłowe odebranie rozkazu konfigurującego.

**5.2.3. Przestawienie PINpilota w tryb PINpilota.** Należy minimum piętnaście razy szybko nacisnąć przycisk **F** PINpilota, - dioda LED krótko błyska, następnie wprowadzić PIN, dioda LED wielokrotnie szybko błyśnie przez 1s. Następnie należy:

- krótko nacisnąć przycisk **K** PINpilota. Po krótkim naciśnięciu w PINpilocie bez PINu dostępny jest zestaw I rozkazów (LED pali się światłem ciągłym podczas nadawania),

- lub długo nacisnąć przycisk **K** PINpilota (dłużej niż 2s -należy poczekać aż dioda LED PIN pilota zapali się). Po długim naciśnięciu w PINpilocie bez PINu dostepny jest zestaw II (LED miga podczas nadawania).

# 7.Dane techniczne

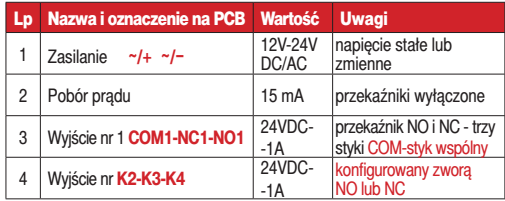

# 8.Wyprowadzenia

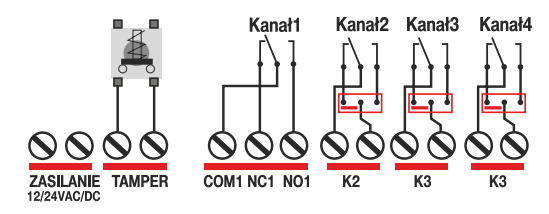

# 9.Gwarancja

Producent jest przekonany, że urządzenie będzie funkcjonowało poprawnie przez wiele lat. Jeżeli jednak w ciągu jednego roku od daty wydania wystąpią usterki w jego działaniu zostaną one bezpłatnie usunięte. W tym celu należy urządzenie dostarczyć do punktu sprzedaży na koszt reklamującego. Gwarancja obejmuje zasięgiem terytorium Polski i trwa 12 miesięcy od daty wydania towaru. Gwarancja nie obejmuje: uszkodzeń mechanicznych, termicznych oraz zalania urządzenia. Nie należy również naruszać plomb gwarancyjnych. Odpowiedzialność producenta jest ograniczona do wysokości wartości urządzenia. Gwarancja na sprzedany towar konsumpcyjny nie wyłącza, nie ogranicza ani nie zawiesza uprawnień kupującego wynikających z niezgodności towaru z umową.

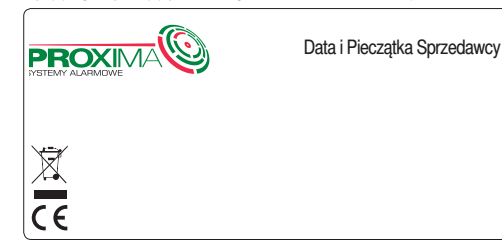

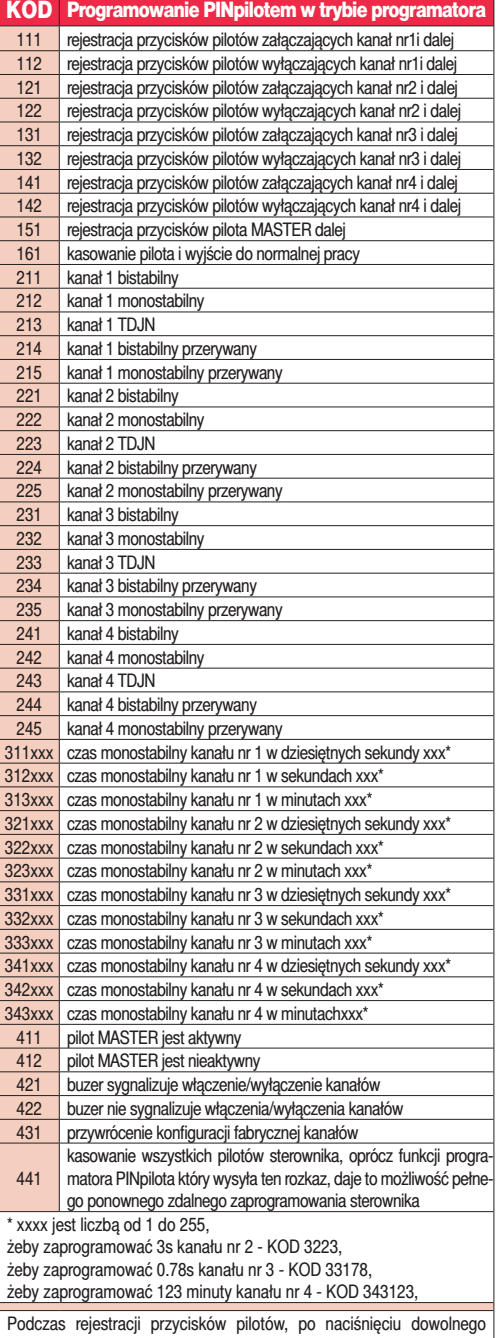

przycisku PINpilota w trybie programatora bez wprowadzania KODu sterownik przechodzi do normalnej pracy (przerywa rejestrację).

# Sterownik Radiowy PROXIMA PIN4\_HCS\_PK

**pilot standardowy, PINpilot, pilot MASTER, CODEpilot, dowolny pilot z układem HCS firmy Microchip,**

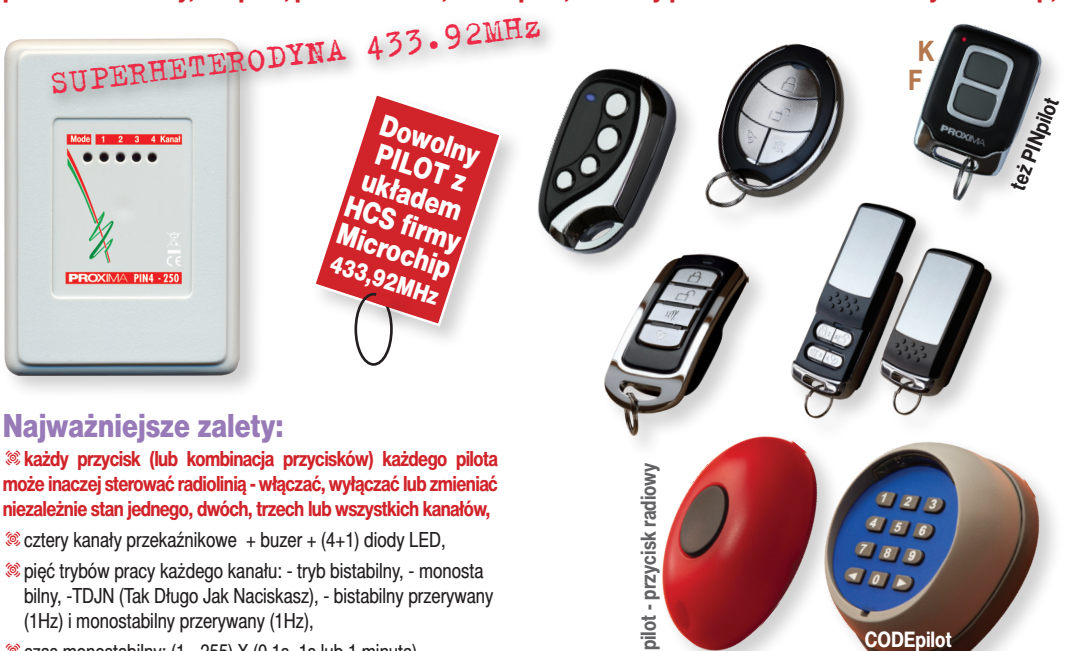

tpięć trybów pracy każdego kanału: - tryb bistabilny, - monosta bilny, -TDJN (Tak Długo Jak Naciskasz), - bistabilny przerywany (1Hz) i monostabilny przerywany (1Hz),

 $\otimes$  czas monostabilny: (1 - 255) X (0,1s, 1s lub 1 minuta),  $\otimes$  250 pilotów zmiennokodowych KeeLog,

 $*$ odbiornik wąskopasmowy, superheterodynowy, do 200m zasięgu,  $\frac{1}{2}$  zasilanie 12-24V DC/AC (napięcie stałe lub zmienne),  $*$ optyczna i akustyczna sygnalizacia słabej baterii pilota.

## Obsługiwany za pomocą:

 $\otimes$  pilot standardowy jedno, dwu, lub czteroprzyciskowy, przycisk, t**PINpilot** umożliwia wysyłanie trzech różnych rozkazów po zwykłym naciśnięciu przycisków, oraz wysłanie trzech różnych rozkazów po wcześniejszym wprowadzeniu PINu. Oznacza to trzy wygodne (ale dostępne dla każdego) rozkazy np. uzbrój alarm, otwórz bramę ogrodzeniową, oraz trzy rozkazy wymagające PINu np. rozbrój alarm, otwórz bramę garażową. Długość PINu - od 1 do 6 cyfr.

t**PINpilot** umożliwia również kompletną zdalną konfigurację radiolinii,  $\otimes$  standardowy pilot zarejestrowany jako **MASTER** umożliwia kasowanie, kopiowanie pilota, oraz blokowanie/odblokowywanie indywidualnego jak i wszystkich pilotów jednocześnie,

**CODEpilot** - dwa niezależne jednokanałowe piloty ze zmiennym kodem. CODEpilot nadaje po naciśnięciu przycisku < lub >, po wcześniejszym poprawnym wprowadzeniu kodu odpowiadającego klawiszowi < lub >, obudowa zewnętrzna.

**EXAMPLE HCS PILOT** - dowolny pilot z układem HCS firmy Microchip i częstotliwości 433,92MHz, np: Gorke, Elmes, Satel, NiceSmile, Tytan, SEO, Beninca ze zmienym kodem, FAAC FIX, FAAC RC, CAME Space i wiele, wiele innych.

# 1.Działanie sterownika

Naciśnięcie przycisku/kombinacji przycisków załącza/wyłącza/zmienia stan pojedynczego, dwóch, trzech lub czterech kanałów.

**CODEpilot**

Działanie każdego przycisku/kombinacji przycisków każdego pilota może być inne.

Pilot dwuprzyciskowy może wysłać 3 różne rozkazy, pilot czteroprzyciskowy 14 rozkazów, **PINpilot** umożliwia wysłanie sześciu różnych rozkazów. Trzy rozkazy PINpilotem może wysłać każdy, a pozostałe trzy rozkazy tylko osoba znająca PIN.

Każdy z czterech kanałów może pracować niezależnie w jednym z trybów:

- tryb bistabilny – zmiana stanu przekaźnika następuje po każdym naciśnięciu zarejestrowanego przycisku pilota,

- monostabilny – po naciśnięciu pilota przekaźnik pozostaje włączony przez zaprogramowany czas, (od 0.1s do 255 minut - drugie naciśnięcie przycisku podczas włączonego przekaźnika - przedłuża lub skraca działanie kanału (opcja programowana),

- TDJN (Tak Długo Jak Naciskasz) – przekaźnik pozostaje włączony tak długo jak naciskamy pilota + 0.8s. Czas 0.8s służy do eliminacji przerwy w działaniu przekaźnika wywołanego chwilową utratą zasięgu. Po 20s w celu oszczędności baterii pilot przestaje nadawać. Można ominąć tą niedogodność zwalniając na moment przycisk co 5-20s. Każde chwilowe zwolnienie przycisku przedłuża nadawanie pilota o kolejne 20s, a przerwa w nadawaniu mniejsza niż 0,8s jest janorowana.

- bistabilny przerywany (1Hz) - przekaźnik zachowuje się tak jak w trybie bistabilnym, z tym że w czasie gdy jest aktywny włącza się na 0.5s i wyłącza na 0.5s,

- i monostabilny przerywany (1Hz) - przekaźnik zachowuje się tak jak w trybie monostabilnym z tym że w czasie gdy jest aktywny włącza się na 0.5s i wyłącza na 0.5s.

Stan kanału sygnalizowany jest zieloną diodą - kanał aktywny - dioda zielona świeci. Działanie kanałów może być potwierdzane lub nie, buzerem w sterowniku.

Buzer jest aktywny zawsze podczas programowania.

Użycie pilota ze słabą baterią sygnalizowane jest długim sygnałem buzera, nawet jeżeli wyłączone jest potwierdzane buzerem działanie pilotów.

## 2.Przykłady zastosowań.

Sterownik PIN4 daje ogromne możliwości aplikacyjne często niedostępne w innych rozwiązaniach. Oto przykładowe zastosowania.

1. Czterech użytkowników ma cztery różne piloty do obsługi swoich kanałów. 2. Kanał nr1 steruje np. bramą, alarmem. Każdy z trzech grup użytkowników otwierając bramę, również tylko włącza kanały nr 2, 3 lub 4. Administrator wie że ktoś i z której grupy otwierał bramę, wyłączał alarm - (pamięć zadziałania) Administrator tylko wyłącza kanały nr 2,3 i 4.

3. Dwa przyciski sterują np. roletą/wyciągarką GÓRA/DÓŁ w trybie TDJN. 4. Dwa przyciski załączają roletą GÓRA/DÓŁ (kanały bistabilne), a dwa przyciski razem STOP. Pilot czteroprzyciskwy obsługuje dwie rolety.

5. Trzy przyciski sterują roletą góra GÓRA /STOP/ DÓŁ, czwarty przycisk PANIK. 6. Dwa przyciski razem włączają, a dwa pozostałe razem wyłączają urządzenie zapobiegając przypadkowemu włączeniu/wyłączeniu. Dalej są dostępne cztery pojedyncze przyciski do innych zastosowań.

7. Alarm może włączyć każdy, a włączyć i wyłączyć tylko administrator.

8. Można tworzyć proste układy logiczne, np. żeby otworzyć bramę garażową należy najpierw otworzyć bramę ogrodzeniową, lub bramę garażową można otworzyć tylko wtedy, gdy zamknięta jest brama ogrodzeniowa.

## 3.PINpilot.

Działanie i programowanie PINpilota jest opisane w oddzielnej instrukcji.

# 4.Pilot MASTER.

Każdy pilot, a dokładnie dwa dowolne przyciski każdego pilota (również PINpilota) mogą zostać pilotem specjalnym, pilotem MASTER.

Pilot MASTER może być tylko jeden i można zdalnie z jego pomocą (o ile funkcja MASTER nie jest programowo wyłączona) blokować/odblokowywać działanie pojedynczego pilota, blokować/odblokowywać wszystkie piloty, kasować i kopiować pojedyncze piloty.

Wszystkie przyciski/kombinacje przycisków pilota MASTER działają jak przyciski zwykłego pilota, za wyjątkiem reakcji sterownika na równoczesne naciśnięcie obu przycisków MASTER.

Sterownik reaguje nie na przyciśnięcie obu przycisków MASTER, tylko na ich zwolnienie. Jest tak dlatego, że przyciśnięcie obu przycisków może inicjować działanie funkcji pilota MASTER.

#### **4.5.1. Blokowanie/odblokowywanie pilotem MASTER działanie pojedynczego pilota.**

Żeby zablokować dowolnego zarejestrowanego pilota należy w ciągu 5s po jego użyciu nacisnąć przez 1s i zwolnić oba przyciski pilota MASTER (długi sygnał buzera), a potem nacisnąć i zwolnić przycisk pilota MASTER zarejestrowany jako pierwszy (długi sygnał buzera).

Żeby odblokować zablokowanego pilota należy w ciągu 5s po jego użyciu nacisnąć przez 1s i zwolnić oba przyciski pilota MASTER (długi sygnał buzera), a potem nacisnąć i zwolnić przycisk pilota MASTER zarejestrowany jako drugi (dwa długie sygnały buzera).

Naciśnięcie przycisku zablokowanego pilota (jeżeli załączone jest potwierdzanie buzerem działanie kanałów) sygnalizowane jest trzema włączeniami buzera.

#### **4.5.1. Blokowanie/odblokowywanie pilotem MASTER działanie wszystkich pilotów.**

Żeby zablokować wszystkie zarejestrowane piloty należy przez przez 5s naciskać oba przyciski pilota MASTER (do zgaśnięcia na sterowniku diody czerwonej i jednego długiego sygnału buzera), a następnie w ciągu 4s nacisnąć przycisk zarejestrowany jako pierwszy (długi sygnał buzera) - czerwona dioda LED zostaje włączona na stałe.

Żeby odblokować wszystkie zarejestrowane piloty należy przez przez 5s naciskać oba przyciski pilota MASTER (do zgaśnięcia na sterowniku diody czerwonej i jednego długiego sygnału buzera), a następnie w ciągu 4s nacisnąć przycisk zarejestrowany jako drugi (dwa długie sygnały buzera) - czerwona dioda LED gaśnie.

#### **4.5.2. Kasowanie pilotem MASTER dostępnego pilota.**

Jeżeli przytrzymamy przez 5s oba przyciski pilota master (do zgaśnięcia na sterowniku diody czerwonej i jednego sygnału buzera), a następnie w ciągu 4s naciśniemy i zwolnimy dowolny przycisk pilota którego chcemy usunąć (dioda czerwona mignie dwa razy, buzer włączy się również dwukrotnie), a następnie w ciągu 4s naciśniemy i zwolnimy dowolny przycisk pilota MASTER (dioda czerwona mignie pięć razy, buzer włączy się również pięciokrotnie) to pilot zostanie usunięty.

### **4.5.3. Kopiowanie pilotem MASTER dostępnego pilota.**

Przyciski w skopiowanym pilocie działają identycznie jak w pilocie kopiowanym - wzorcu, zalecane jest kopiowanie identycznych pilotów, mamy wtedy pewność, że przyciski pilota wzorca występują w pilocie kopia.

Pilot kopia nie może być zarejestrowany w systemie - jeżeli występuje należy go przedtem wykasować.

Jeżeli przytrzymamy przez 5s oba przyciski pilota MASTER (do zgaśnięcia na sterowniku diody czerwonej i jednego sygnału buzera), a następnie w ciągu 4s naciśniemy i zwolnimy dowolny przycisk pilota którego chcemy skopiować - wzorca (dioda czerwona mignie dwa razy, buzer włączy się również dwukrotnie), a następnie w ciągu 4s naciśniemy i zwolnimy dowolny przycisk nowego pilota - kopia (dioda czerwona mignie trzy razy, buzer włączy się również trzykrotnie), to nowy pilot będzie działał identycznie jak wzorzec.

Jeżeli po naciśnieciu przycisku nowego pilota nie nastąpi żadna reakcja. a pilot jest sprawny i niezarejestrowany to oznacza że zabrakło miejsca w pamięci sterownika.

**5.HCS** pilot - dowolny pilot z układem HCS firmy Microchip z ustawionym bitem BSL0=0 i częstotliwości 433,92MHz, np: Gorke, Elmes, Satel, NiceSmile, FAAC FIX, FAAC RC Tytan, SEO, Beninca ze zmienym kodem, CAME Space i wiele innych.

## 6.Programowanie sterownika.

Sterownik można programować na dwa sposoby: przyciskiem na płytce sterownika, oraz PINpilotem pracującym w trybie programatora.

## **5.1. Programowanie przyciskiem.**

Programowanie odbywa się w czterech grupach.

Po naciśnięciu i przytrzymaniu przycisku na płytce sterownika czerwona dioda LED błyśnie raz, po 5s czerwona dioda LED błyśnie dwukrotnie, po kolejnych 5s czerwona dioda LED błyśnie trzykrotnie, i w końcu po kolejnych 5s czerwona dioda LED błyśnie czterokrotnie. Błyskom diody towarzyszy dźwięk buzera. Zwolnienie przycisku:

**- po jednym błysku czerwonej diody LED** - rejestrowanie pilotów, rejestrowanie pilota MASTER i kasowanie pilota, punkt **5.1.1.**

**- po dwóch błyskach czerwonej diody LED** - ustawienia trybów pracy kanałów punkt **5.1.2. - po trzech błyskach czerwonej diody LED** - ustawienia czasów kanałów, gdy pracują jako monostabilne, punkt **5.1.3.**

**a po czterech błyskach czerwonej diody LED** - MASTER aktywny/nieaktywny, buzer potwierdza/nie potwierdza aktywność kanałów, kasowanie wszystkich pilotów i przywracanie fabrycznej konfiguracji sterownika. **5.1.4.**

#### **5.1.1. Rejestrowanie pilotów, rejestrowanie pilota MASTER i kasowanie pojedynczego pilota - pierwsza grupa programowania.**

Nacisnąć przycisk na sterowniku, błyśnie czerwona dioda LED, a następnie zwolnić przycisk. Po chwili **- zapala się zielona dioda LED kanału nr 1** rejestracja przycisków pilotów włączających kanał nr1.

Kolejne naciskanie przycisku na sterowniku, lub upłynięcie 10s przełącza sekwencyjnie diody LED. Zarejestrowanie dowolnego przycisku pilota przedłuża o 10s czas oczekiwania sterownika

- **miga zielona dioda LED kanału nr1** rejestracja przycisków pilotów wyłączających kanał nr1.
- **zapala się zielona dioda LED kanału nr2** rejestracja przycisków pilotów włączających kanał nr2.
- **miga zielona dioda LED kanału nr2** rejestracja przycisków pilotów wyłączających kanał nr2.
- **zapala się zielona dioda LED kanału nr3** rejestracja przycisków pilotów włączających kanał nr3.
- **miga zielona dioda LED kanału nr3** rejestracja przycisków pilotów wyłączających kanał nr3.
- **zapala się zielona dioda LED kanału nr4** rejestracja przycisków pilotów włączających kanał nr4.
- **miga zielona dioda LED kanału nr4**  rejestracja przycisków pilotów wyłączających kanał nr4.

**- zapala się czerwona dioda LED** - sterownik przez 10s czeka na naciśnięcie i zwolnienie przycisku nr1 dowolnego pilota który ma pełnić rolę pilota MASTER, jeżeli przycisk nr1 pilota MASTER został naciśnięty czerwona dioda LED zaczyna migać i sterownik czeka na wprowadzenie przycisku nr2 pilota MASTER. Jeżeli pilot MASTER został poprawnie zarejestrowany zaczynają migać wszystkie diody. Jeżeli rejestracja MASTERa się nie powiodła słychać długi sygnał buzera i też zaczynają migać wszystkie diody. **- migają wszystkie diody** - naciśnięty zarejestrowany pilot zostanie skasowany,

**- sterownik gra sześciotaktową** melodię zwaną dalej hymnem kibica sygnalizującą przejście sterownika do normalnej pracy.

Rejestracja przycisku/kombinacji przycisków/ pilota polega na przyciśnięciu i zwolnieniu wybranego przycisku (lub wybranych przycisków) wybranego pilota. Podczas **ciągłego** załączenia zielonej diody LED rejestrowane są przyciski (lub kombinacje przycisków) załączające kanał, a podczas **migania** zielonej diody rejestrowane są przyciski (lub kombinacje przycisków) wyłączające kanał.

**Uwaga.** Naciśnięcie przycisku pilota zarejestrowanego w kanale monostabilnym tylko jako załączający przedłuża działanie kanału, a zarejestrowany w tym samym kanale również jako wyłączający, skraca działanie kanału.

#### **5.1.2. Ustawienia trybów pracy kanałów 1-4 - druga grupa programowania.** Nacisnąć i przytrzymać przycisk na płytce sterownika, aż czerwona

dioda błyśnie dwukrotnie (około 5s, a następnie zwolnić przycisk. Zielona dioda LED każdego z kanałów po kolei błyska raz i zapala się czerwona dioda LED - błyska 2 razy i zapala się czerwona dioda LED - błyska 3 razy i zapala się czerwona dioda LED - błyska 4 razy i zapala się czerwona dioda LED i błyska 5 razy i zapala się czerwona dioda LED.

**- Jedno** mignięcie zielonej diody oznacza tryb bistabilny,

**- dwa** mignięcia zielonej diody oznaczają tryb monostabilny, **- trzy** mignięcia zielonej diody oznaczają tryb TDJN - Tak Długo Jak Naciskasz, **- cztery** mignięcia zielonej diody oznaczają tryb bistabilny przerywany (1Hz), **- pięć** mignięć zielonej diody oznacza tryb monostabilny przerywany (1Hz). Wybór trybu kanału polega na naciśnięciu i zwolnieniu przycisku na płytce sterownika, gdy jest **zapalona czerwona** dioda LED, zaraz po odpowiednim błyśnięciu **zielonej** diody LED odpowiedniego kanału.

Po wybraniu trybu kanału sterownik umożliwia wybór trybu kolejnego kanału, a po zakończeniu ustawiania kanałów gra hymn kibica i przechodzi do normalnej pracy.

#### **5.1.3. Ustawienia czasów załączania kanałów gdy pracują jako monostabilne - trzecia grupa programowania.**

Ustawienie czasu załączania kanałów monostabilnych jest dwuetapowe: najpierw wybieramy jednostkę czasu odpowiedniego kanału (0.1s-1s- -1min), a potem ilość tych jednostek (1-255).

Nacisnąć i przytrzymać przycisk na płytce sterownika, aż czerwona dioda LED błyśnie trzykrotnie (około 10s), a następnie zwolnić przycisk. Zielona dioda LED każdego z kanałów po kolei błyska raz i zapala się czerwona dioda LED - błyska 2 razy i zapala się czerwona dioda LED - błyska 3 razy i zapala się czerwona dioda LED.

**- Jedno mignięcie** zielonej diody oznacza jednostkę 0.1 sekundy, **- dwa mignięcia** zielonej diody oznaczają jednostkę 1 sekundę, **- trzy mignięcia** zielonej diody oznaczają jednostkę 1 minutę.

Wybór jednostek czasu kanału polega na naciśnięciu i zwolnieniu przycisku na płytce sterownika, gdy jest zapalona czerwona dioda LED, zaraz po odpowiednim błyśnięciu zielonej diody LED odpowiedniego kanału.

Po wybraniu jednostek czasu, zielona dioda LED wybranego kanału miga 255 razy (towarzyszy jej sygnał buzera). Należy liczyć błyski. Wybór ilości jednostek czasu polega na naciśnięciu i zwolnieniu przycisku na płytce sterownika w momencie odpowiedniego błyśnięcia zielonej diody LED. Po wybraniu czasu kanału sterownik umożliwia ustawienie czasu kolejnego kanału, a potem gra hymn kibica i przechodzi do normalnej pracy.

**Uwaga**. Ustawienia czasów załączania kanałów nie zmienia trybów kanałów, aby ustawiony czas został użyty, kanał musi zostać ustawiony jako monostabilny lub monostabilny przerywany.

#### **5.1.4 Ustawienie aktywny/nieaktywny MASTER, buzer potwierdza/ nie potwierdza aktywność kanałów, kasowanie wszystkich pilotów i przywracanie fabrycznej konfiguracji sterownika - czwarta grupa programowania.**

Nacisnąć i przytrzymać przycisk na płytce sterownika aż czerwona dioda błyśnie czterokrotnie (około 15s), a następnie zwolnić przycisk.

**1. Zielona dioda LED kanału nr1** błyska raz i zapala się czerwona dioda LED - błyska 2 razy i zapala się czerwona dioda LED.

Naciśnięcie i zwolnienie przycisku na płytce sterownika, gdy jest zapalona czerwona dioda LED, zaraz po jednym błysku - pilot MASTER jest aktywny. Naciśnięcie i zwolnienie przycisku na płytce sterownika, gdy jest zapalona czerwona dioda LED, zaraz po po dwóch błyskach - pilot MASTER jest nieaktywny.

**2. Zielona dioda LED kanału nr2** błyska raz i zapala się czerwona dioda LED - błyska 2 razy i zapala się czerwona dioda LED.

Naciśnięcie i zwolnienie przycisku na płytce sterownika gdy jest zapalona czerwona dioda LED, zaraz po jednym błysku - buzer sygnalizuje włączenie/wyłączenie kanałów.

Naciśnięcie i zwolnienie przycisku na płytce sterownika gdy jest zapalona czerwona dioda LED, zaraz po podwójnym błysku - buzer nie sygnalizuje włączenia/wyłączenia kanałów.

**3. Zielona dioda LED kanału nr3** błyska raz i zapala się czerwona dioda LED. Naciśnięcie i zwolnienie przycisku na płytce sterownika gdy jest zapalona czerwona dioda LED, zaraz po jednym błysku - przywrócenie konfiguracji fabrycznej kanał nr1 i nr3 monostabilny 1s kanał nr2 i nr4 bistabilny, pilot MASTER aktywny i buzer sygnalizuje włączenie/wyłączenie kanałów, a czasy monostabilne wszystkich kanałów ustawione na 1s.

**4. Zielona dioda LED kanału nr4** błyska raz i zapala się czerwona dioda LED. Naciśnięcie i zwolnienie przycisku na płytce sterownika gdy jest zapalona czerwona dioda LED, zaraz po podwójnym błysku - kasowanie wszystkich pilotów sterownika.

**5.2. Programowanie PIN pilotem w trybie programatora.** Jest to wygodny i szybki sposób konfigurowania sterownika. PINpilot musi być zarejestrowany w dowolnym kanale lub jako pilot MASTER, oraz PINpilot musi być ustawiony w trybie programatora.

**5.2.1. Przestawienie PINpilota w tryb programatora.** Należy minimum piętnaście razy szybko nacisnąć przycisk **F** PINpilota, - dioda LED krótko błyska, następnie wprowadzić PIN, dioda LED wielokrotnie szybko błyśnie przez 1s. Nacisnąć przycisk **F** PINpilota dłużej niż 2s (należy poczekać aż dioda LED zapali się). Naciśnięcie przycisku PINpilota w trybie programatora potwierdzane jest bardzo szybkim miganiem diody LED.

#### **5.2.2. Programowanie PINpilotem w trybie programatora** polega na wybraniu KODu (liczby trzy, cztero, pięcio lub sześciocyfrowej), **a następnie należy nacisnąć przez co najmniej 1s dowolny przycisk PINpilota.**

Wprowadzanie pierwszej (najstarszej) cyfry KODu oznacza zawsze naciśnięcie odpowiednią ilość razy przycisku **F**, wprowadzanie drugiej cyfry KODu oznacza zawsze naciśnięcie odpowiednią ilość razy przycisku **K**, wprowadzanie trzeciej cyfry KODu oznacza zawsze naciśnięcie odpowiednią ilość razy przycisku **F** i tak dalej na przemian, aż wprowadzone zostaną wszystkie cyfry KODu.